## Inhaltsverzeichnis

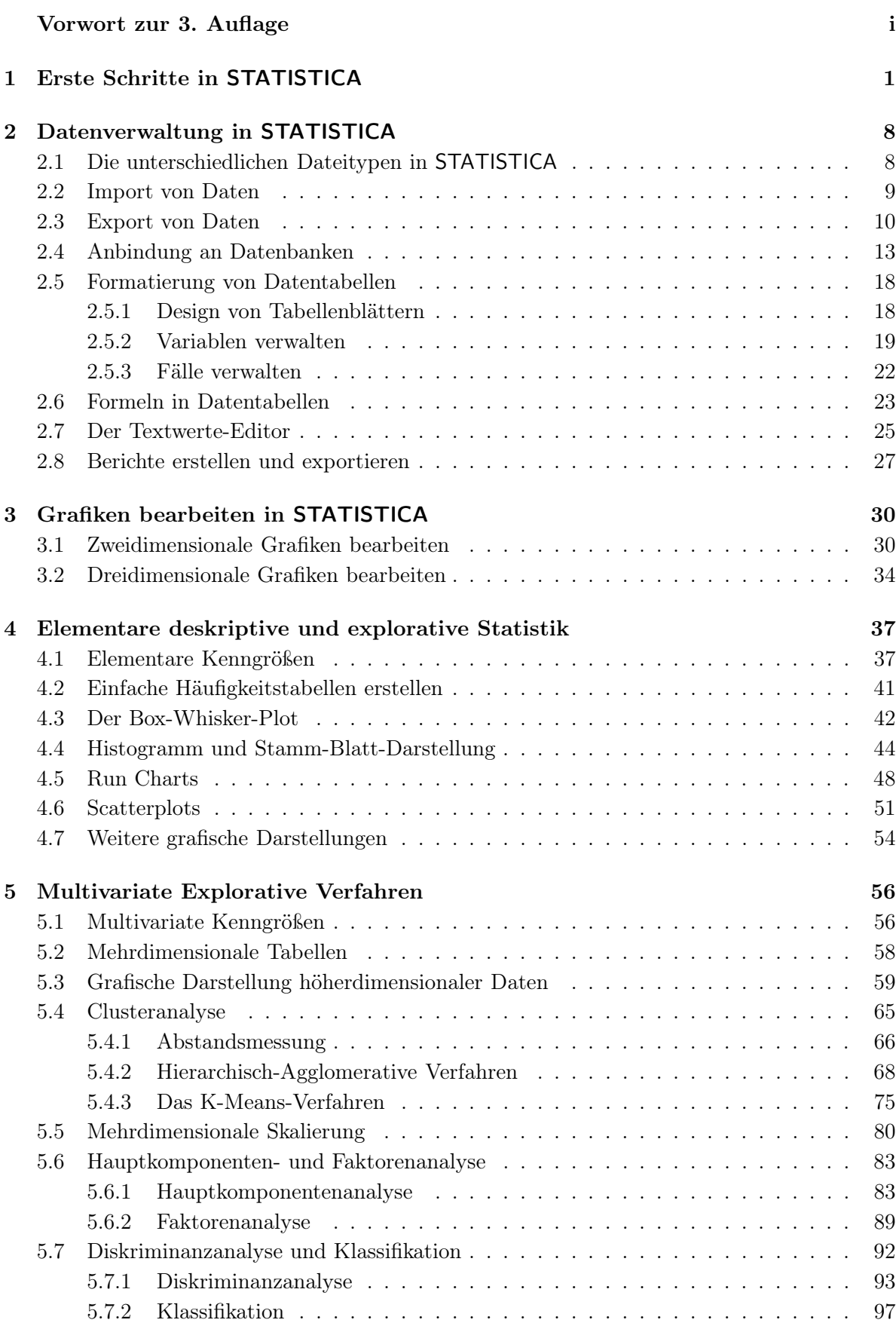

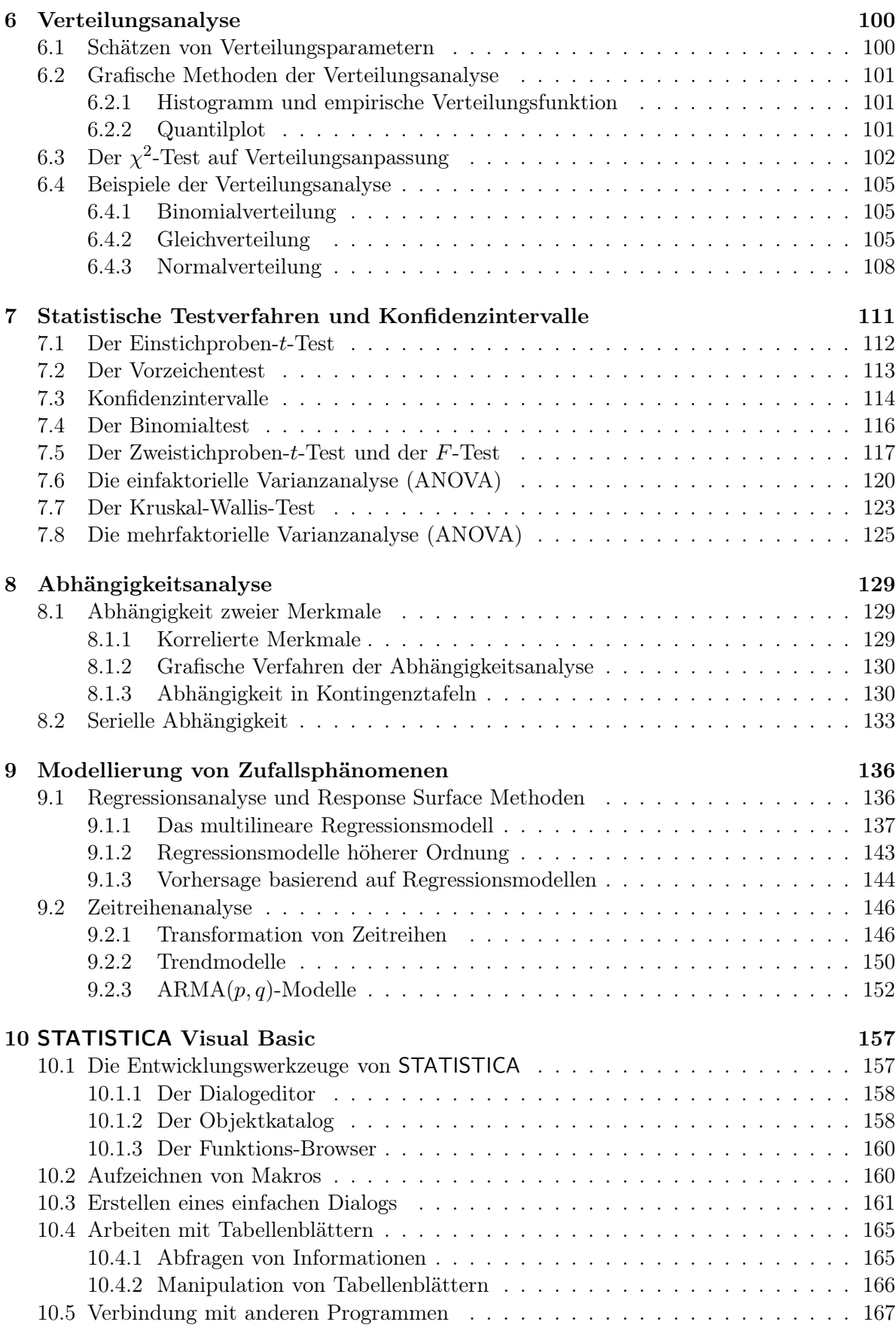

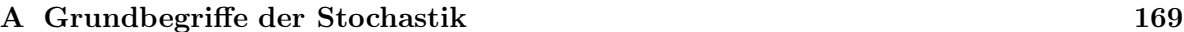

## Inhaltsverzeichnis v

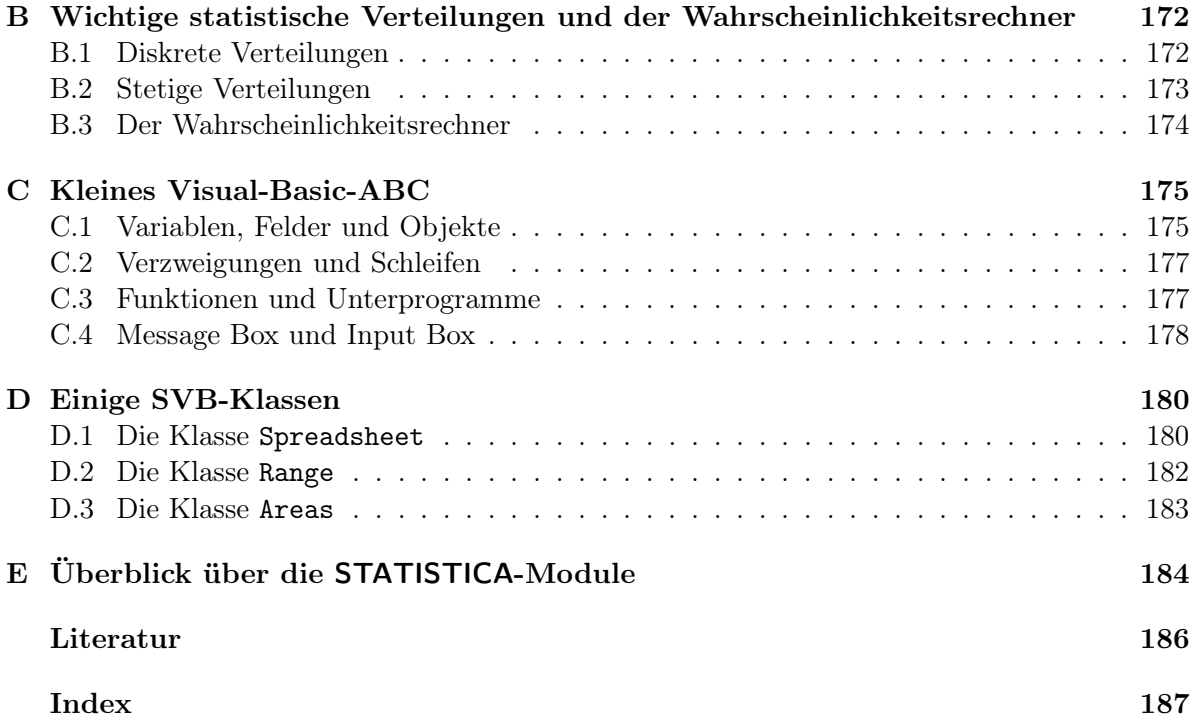